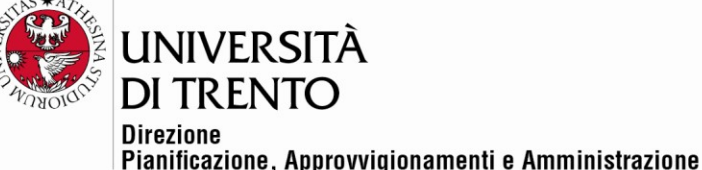

## **AVVISO – MODALITA' DI SVOLGIMENTO DELLA PRIMA SEDUTA PUBBLICA**

**Procedura aperta per il servizio di stabulazione suddiviso in n. 2 lotti**

**Lotto 1 – Servizio di stabulazione CIMeC CIG 90692749A8**

**Lotto 2 – Servizio di stabulazione DCIBIO CIG 9070538CBD**

**Gara telematica n. 105938**

Come previsto al punto 19 del Disciplinare di gara, la seduta pubblica di apertura degli Allegati Amministrativi delle offerte presentate per la procedura di gara in oggetto sarà effettuata il giorno **8 marzo 2022 alle ore 14:30** in remoto mediante l'utilizzo di Google Meet. Il codice per l'accesso alla riunione è il seguente: [meet.google.com/pqc-uaug-nkp](https://meet.google.com/pqc-uaug-nkp?hs=224)

## **Modalità consigliata per l'accesso alla seduta virtuale:**

- PC fisso e/o portatile dotato di webcam e microfono e collegandosi con il browser web Google Chrome e digitando il link [meet.google.com/pqc-uaug-nkp](https://meet.google.com/pqc-uaug-nkp?hs=224)
- Tramite app Meet (disponibile per Android e iOS), inserendo il codice riunione [pqc-uaug-nkp](https://meet.google.com/pqc-uaug-nkp?hs=224)

L'accesso alla seduta pubblica sarà consentito singolarmente e si procederà con le operazioni di

identificazione pertanto potrebbe essere necessarie attese di alcuni minuti.

In caso di problemi nell'accesso è possibile contattare l'ufficio gare e appalti al numero 0461.281213

*Il Responsabile del procedimento di gara*

*Dott. Alex Pellacani*

Questo documento, se trasmesso in forma cartacea, costituisce copia dell'originale informatico firmato digitalmente predisposto e conservato presso questa Amministrazione in conformità alle regole tecniche (artt. 3 bis e 71 D.Lgs. 82/05). La firma autografa è sostituita dall'indicazione a stampa del nominativo del responsabile (art. 3 D. Lgs. 39/1993)

Struttura di riferimento: **Ufficio Gare e Appalti** Divisione Gare Appalti e Acquisti

Università degli Studi di Trento Molino Vittoria via Giuseppe Verdi, 6 - 38122 Trento (Italy) P.IVA - C.F. 00340520220 www.unitn.it